УДК 004.774.6:005.584.1:021.6; [004.65/.67:004.738.5]:025.1 DOI: 10.15827/2311-6749.18.3.2

## *ПРОГРАММНЫЙ КОМПЛЕКС «MONITORING» ДЛЯ СТАТИСТИЧЕСКОГО ОБЕСПЕЧЕНИЯ ЗАДАЧ УПРАВЛЕНИЯ ЦЕНТРАЛИЗОВАННОЙ БИБЛИОТЕЧНОЙ СИСТЕМОЙ*

*В.П. Варакин, к.ф.-м.н., старший научный сотрудник, vlvar@mail.ru; Н.Е. Калёнов, д.т.н., профессор, главный научный сотрудник, nek@benran.ru (Библиотека по естественным наукам РАН, г. Москва, 119991, Россия)*

В статье рассматривается разработанный в Библиотеке по естественным наукам Российской академии наук (БЕН РАН) программный комплекс «Monitoring», являющийся надстройкой над программными системами, обеспечивающими технологические процессы, реализуемые в рамках централизованной библиотечной системы БЕН РАН, такие как комплектование и учет фондов, обработка поступающих материалов, межбиблиотечный абонемент, обслуживание пользователей.

Комплекс «Monitoring» и реализованное на его основе web-приложение «Система обобщенного статистического мониторинга работы Библиотеки» обеспечивают накопление и обработку статистики практически по всем направлениям деятельности Библиотеки, формируя оперативную обратную связь для принятия управленческих решений на основе анализа динамики работы подразделений БЕН РАН и читательского спроса. На основе комплекса «Monitoring» также были реализованы и другие web-приложения для централизованной библиотечной системы БЕН РАН.

*Ключевые слова: библиотечная деятельность, web-приложение, управление библиотечными ресурсами, статистический мониторинг, MS Windows Server, MS SQL Server, технология программирования ASP/ASP.NET.*

Созданная в 1973 году *Библиотека по естественным наукам* (БЕН) РАН как центр информационного обеспечения исследований, проводимых академическими институтами в области естественных наук, возглавляет *централизованную библиотечную систему* (ЦБС), ядром которой является *Центральная библиотека* (ЦБ) со своими 50 отделениями в научных учреждениях Московского региона.

ЦБС БЕН РАН – это достаточно сложная система со своими технологическими процессами, направленными на оптимизацию информационного обеспечения ученых. ЦБ приобретает для всех библиотек своей сети отечественную и зарубежную научную литературу в печатной форме, а также права сетевого доступа к электронным изданиям. Вся приобретаемая для библиотек ЦБС литература (за исключением отечественных журналов, выписываемых непосредственно библиотеками) поступает в ЦБ, где централизованно каталогизируется и систематизируется. На основе этой информации формируются сводные каталоги ЦБС, представленные в Интернете (http://benran.ru/), осуществляются обслуживание пользователей в читальных залах ЦБ и отделений в академических организациях, копирование отдельных материалов по заказам ученых, выполняются заказы по межбиблиотечному абонементу (в том числе в рамках системы электронной доставки документов).

Все технологические информационно-библиотечные процессы, выполняемые в БЕН РАН, полностью автоматизированы на базе программных средств, разработанных ее специалистами (БЕН РАН обладает статусом учреждения науки, находящегося под научно-методическим руководством отделения нанотехнологий и информационных технологий РАН, и имеет в своем штате группу высококвалифицированных программистов). Современное состояние автоматизации в БЕН РАН достаточно подробно отражено в  $[1-5]$ .

Большие объемы перерабатываемой информации, сложность технологических процессов, высокие требования к полноте и оперативности обслуживания ученых обусловили необходимость разработки специальных подходов к управлению ЦБС, основанных на автоматизированном формировании и обработке различных данных обратной связи, характеризующих качество работы библиотечных специалистов и информационную ценность приобретаемых библиотекой материалов.

Многие библиотеки проводят анализ спроса на издания из своих фондов, однако для БЕН РАН эта задача является исключительно актуальной, что обусловлено, с одной стороны, важной ролью научной литературы в деятельности ученых РАН, а с другой – недостаточным уровнем финансирования комплектования, не позволяющим приобрести все издания, необходимые ученым. Данные о спросе на конкретные издания позволяют корректировать подписку на научные журналы (в том числе на доступ к их электронным версиям) и перераспределять непериодические издания между библиотеками ЦБС.

Оперативность предоставления информации пользователям наряду с оперативностью приобретения изданий определяются сроками их обработки в технологических отделах библиотеки, поэтому БЕН РАН уделяет контролю этих сроков большое внимание.

Для управления информационными ресурсами, анализа и контроля технологических процессов, получения и обработки данных обратной связи в БЕН РАН был разработан программный комплекс «Monitoring» [6–10]. Он является основой для создания web-приложений, ориентированных на решение конкретных задач, таких как регистрация читателей ЦБС БЕН РАН, учет посещений и книговыдачи в ЦБ, формирование сводного отчета о деятельности библиотек ЦБС и др. Одним из наиболее развитых и многофункциональных web-приложений такого рода является система обобщенного статистического мониторинга, которая достаточно подробно будет рассмотрена далее.

Программный комплекс «Monitoring» ориентирован на многоцелевое применение с использованием стандартных операционных сред MS Windows Server и средств MS SQL Server для управления БД, а также современных web-технологий (в частности, ASP/ASP.NET). Он представляет собой управляемую совокупность активных самонастраивающихся страниц.

«Monitoring» может использоваться для оперативной реализации Интернет-систем, работающих в многобазовом и многосерверном режимах. Он поддерживает также внешнюю модель БД, которая обеспечивает индивидуальное видение данных; реализует возможность подключения web-приложений, разработанных на его основе, к таблицам из внешних БД других систем. Позволяет создавать, повторно использовать и удалять временные таблицы, содержащие данные, полученные в результате выполнения целевых запросов. В состав его административных сервисов включены добавление и удаление полей из таблиц в концептуальной модели БД, а также изменение их типов данных. Обеспечиваются возможности включения виртуальных полей в общую внешнюю модель БД пользователей, а также целый ряд дополнительных сервисов, назначение и функционирование которых носят специальный характер (в том числе сервис получения информации о составе подключаемых БД). Для каждого пользователя формируется учетная запись на основе поддерживаемой матрицы доступа. Определены три типа пользователей – рядовые пользователи, пользователи-администраторы и пользователи-владельцы. После заведения учетной записи пользователя-владельца БД формируется служебная структура, спецификации которой позволяют персонализировать и модифицировать описания таблиц и штатных запросов [8]. Изменения, вносимые во внешнюю модель пользователями-владельцами БД, на спецификациях концептуальной модели не отражаются.

Администраторы и рядовые пользователи работают с данными в рамках концептуальной модели БД в соответствии с разрешениями, специфицированными для них в матрице доступа.

Многоцелевая *система обобщенного статистического мониторинга* (СОСМ) используется для накопления и обработки статистики практически по всем направлениям деятельности библиотеки. Основная задача этого приложения – создание основы для выработки оптимальных управленческих решений с целью обеспечения максимально возможного удовлетворения информационных потребностей ученых в условиях ограниченного финансирования, а также для управления технологическими процессами в подразделениях ЦБ.

Последняя версия СОСМ, являющаяся развитием ранее созданных [6–8], позволяет интегрировать данные о спросе пользователей на любые виды изданий по всем каналам обслуживания, связывает их с электронными каталогами и БД читателей.

Информационная БД системы (рис. 1) включает следующее.

 Заказы читателей ЦБ на копирование материалов с еженедельной выставки новых поступлений и из читального зала (в компьютер вводятся идентификатор копируемого журнала или книги, год издания, номер читательского билета заказчика, дата, количество заказанных страниц). Информация вводится в систему в режиме онлайн оператором при выполнении заказов.

 Заказы по межбиблиотечному абонементу. Они содержат шифр хранения издания, его библиографическое описание, вид выполнения (оригинал, ксерокопия, электронная копия, микрофиша), количество скопированных страниц, код абонента, дату заказа. Информация поступает в систему в процессе ежесуточного ночного обновления с использованием составного JOBa MS SQL Server для формирования актуальной таблицы, поддерживаемой системой (T-Sql, SSIS) [11, 12].

 Интернет-заказы (все заказы на материалы из фондов ЦБ формируются в автоматизированном режиме через специальное web-приложение) на выдачу изданий в читальном зале (включают шифр издания, номер читательского билета заказчика, дату, признак выполнения или вид отказа). Информация поступает в систему при вводе заказов и в случае отказа дополняется сотрудником библиотеки в режиме онлайн [10].

 Технологическую информацию из системы БИБЛИОБУС [13], содержащую сведения о приобретаемых изданиях, стадиях их обработки, комплектуемых организациях, поставщиках, операторах и т.д. Данные поступают в систему в процессе ежесуточного ночного обновления с использованием составного JOBa MS SQL Server, формирующего основную актуальную таблицу, поддерживаемую системой (T-Sql, SSIS).

 Статистическую информацию, получаемую из приложения «Регистрация читателей» комплекса «Monitoring».

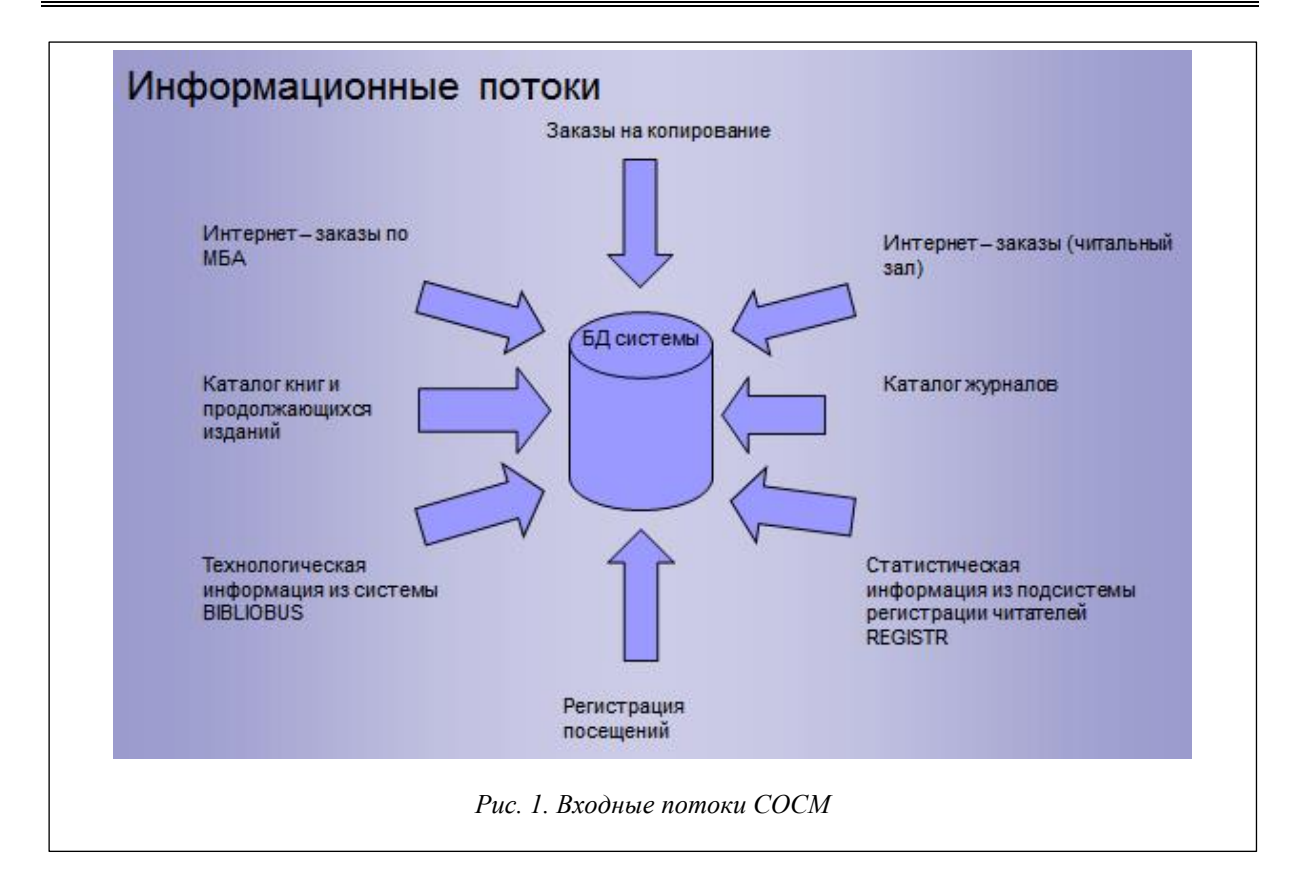

Информацию из приложения «Регистрации посещений Библиотеки» комплекса «Monitoring».  $\bullet$ 

В настоящее время в СОСМ входит ряд основных исполнительных и служебных блоков, реализующих многоаспектную выборку данных и требуемые вычисления по каждому из вышеперечисленных потоков, а также универсальный блок, обеспечивающий доступ ко всем видам информации. Обращение к ним осуществляется из формы на главной странице системы после авторизации пользователя.

В дальнейшем используется следующая терминология - запись (строка таблицы), поле (столбец таблицы), значение поля (значение на пересечении столбца и строки).

Все исполнительные блоки, за исключением блока ведения журнала доступа (обеспечивает контроль доступа к системе в режиме онлайн), имеют (с некоторыми незначительными отличиями) стандартный интерфейс пользователя. Этот интерфейс и его возможности детально рассматриваются в [1, 2, 5, 7]. Он используется для многоаспектных выборок с вычислениями. Реализована возможность редактирования имен полей с переводом на любой язык, поддерживаемый MS Windows Server.

Язык запросов может рассматриваться как однотабличный вариант QBE [14]. Запрос автоматически переводится в форму SQL MS SQL Server.

Выборки осуществляются по значениям выбранных полей с использованием логических выражений и отношений. Пользователь имеет возможность включить в запрос от одного до пятнадцати полей из предлагаемого системой списка, содержащего все поля, поддерживаемые таблицами концептуальной модели данных. Системой обеспечивается контекстная выборка данных с усечением слева и справа. Определены операции отношения (условия вхождения заданного значения в содержимое поля): содержится; равно; не равно; не содержится; меньше; меньше или равно; больше; больше или равно; пустое; не пустое.

Для уточнения запроса используется неполный, но достаточный для решения задач в данной предметной области ряд предикатов, включающий семь вариантов (рис. 2, где имена полей обозначены как X1, X2, X3, X4, X5, ..., X15; ор1-ор4 - логические связки, которые могут быть заданы как «И», «ИЛИ»; ор5-ор14 - логические «И»).

Логика «И НЕ» реализуется в запросах операцией «Не содержится».

• Реализован вывод найденных данных в двух стандартных формах - табличной и строковой. В интерфейсах определены агрегатные функции «счетчик», «минимум», «максимум» и «среднее», обеспечиваются возможность сортировки выходных данных по заданному полю, а также суммирование значений заданных числовых полей.

Формы ввода запроса (с ограниченным контролем вводимой информации - типов данных и размеров полей) и формы вывода результатов обработки для каждой таблицы генерируются автоматически без дополнительного программирования.

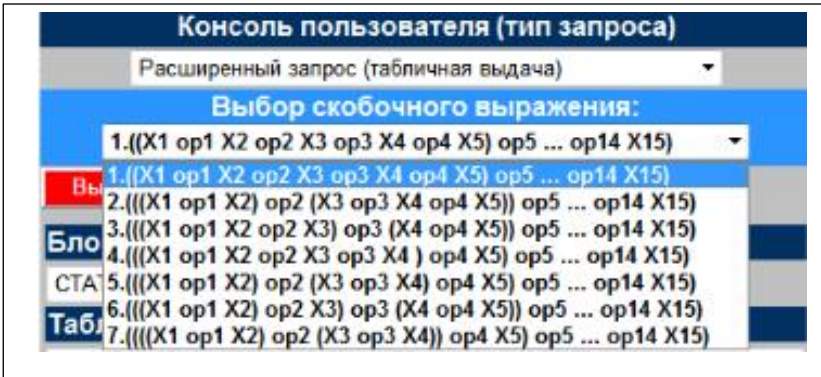

Одним из важнейших в составе СОСМ является блок технологических контроля процессов по «пути книги». «Путь книги» - технологическая цепочка, включающая регистрацию поступления издания в ЦБС БЕН РАН, его техническую обработку, ката-(формирование логизацию библиографического описания), систематизацию (присвоение тематического индекса), инвентаризацию (постановку на балансовый учет).

шифровку (присвоение адреса хранения в фондах), отправку в одну из библиотек ЦБС. С помощью этого блока формируются отчеты по срокам обработки изданий, оценивается интенсивность труда сотрудников, выполняющих те или иные технологические операции в заланный период времени. Этот блок фактически является надстройкой над системой БИБЛИОБУС [13]. Рассмотрим его подробнее.

БД этого блока включает 114 полей, содержащих информацию об источниках и датах поступления изданий в ЦБС БЕН РАН, о цене изданий, их виде, датах и операторах, участвующих в их обработке, библиотеках ЦБС, куда они направлены. БД также содержит всю информацию о каждом издании, формируемую в процессе его обработки.

С помощью этого блока можно получить исчерпывающую информацию о текущем и ретроспективном состояниях процессов комплектования и обработки литературы, а также сроки обработки изданий и интенсивность работы каждого библиотечного специалиста, участвующего в технологии по пути книги. В качестве иллюстрации на рисунке 3 представлен интерфейс запроса, результатом которого является таблица распределения по издательствам и библиотекам изданий, поступивших в 2017 году в ЦБС БЕН РАН по обязательному экземпляру из Книжной палаты, с указанием, сколько книг какого издательства поступило в ту или иную библиотеку. В левой верхней части поисковой формы задаются значения поисковых полей (в данном случае «дата отправки» - с 01.01.2017 по 31.01.2017 включительно, «поставщик» - Книжная палата), в левой нижней части задаются поля, выводимые в результирующую таблицу (в данном случае «издательство» и «библиотека»). В правой части формы задано условие, по которому суммируется количество книг каждого издательства, поступивших в каждую библиотеку (активирована опция «счетчик» с заданием поля «библиотека»), и задана сортировка по полю «издательство». На рисунке 4 представлен начальный фрагмент результирующей таблицы.

Если задать сортировку по полю «издательство», получим таблицу, строки которой будут упорядочены по алфавиту названий издательств.

Если из списка выводимых полей удалить поле «библиотека», выбрать в опции «счетчик» поле «издательство» и задать сортировку по счетчику, получим ранжированный список издательств, книги которых поступили в ЦБС БЕН РАН в 2017 году. Последняя страница выданной на этот запрос таблицы представлена на рисунке 5.

Как видно из этого фрагмента, в 2017 году БЕН РАН получала книги по обязательному экземпляру из 1272 издательств, причем наибольшее количество - из издательств Едиториал УРСС/URSS (ЛКИ) (168 наименований), Института прикладной математики им. М.В. Келдыша РАН (135 наименований), издательства «Наука» (110 наименований).

Если в форме запроса не задавать ни одного выводимого поля и убрать сортировку, оставив только активированный счетчик по полю «издательство», получим общее количество изданий, поступивших в БЕН РАН по обязательному экземпляру в 2017 году, таких изданий оказывается 5 579.

Особенностью созданного приложения является то, что в нем обеспечиваются не только формулирование любых разовых запросов на выборку данных по всем полям таблиц БД с использованием универсального интерфейса, но и поддержка аппарата штатных (постоянных) запросов, сформированных и сохраненных в служебных таблицах [8].

Штатный запрос - это поисковая форма, однократно настроенная на получение отчетных форм, которые требуются с определенной периодичностью и включаются в отчеты тех или иных отделов. Штатные запросы сохраняются в системе и могут быть вызваны пользователем, имеющим право на работу именно с данным запросом.

Обладая полной функциональностью, интерфейс штатного запроса по своей сути является интерфейсом любой новой подсистемы (ИС).

Рис. 2. Варианты дополнительных предикатов формирования запросов

| Поле<br>Дата отправки<br>7<br>Дата отправки<br>$\mathbf{v}$<br>Поставщик<br>▼<br>Идентификатор (UNITS)<br>▼<br>Идентификатор (UNITS)<br>$\mathbf{v}$ X <sub>5</sub> | Формирование запроса пользователя.<br>Значение (XN)<br>01.01.2017<br>X1<br>01.01.2018<br>X2<br>Книжная палата<br>X3 | Отношение<br>Б. или Р.<br>Меньше<br>Содержится | ۳<br>$\pmb{\mathrm{v}}$ | Усечение<br>Her v<br>Her v     | M              | Логика (opN)       | Выбор поля 11:                                                                                                | $\overline{\mathbf{r}}$<br>۷.<br>Выбор поля 12:                            |  |
|----------------------------------------------------------------------------------------------------|----------------------------------------------------------------------------------------------------|------------------------------------------------|-------------------------|--------------------------------|----------------|--------------------|----------------------------------------------------------------------------------------------------|----------------------------------------------------------------------------|--|
|                                                                                                    |                                                                                                    |                                                |                         |                                |                |                    |                                                                                                    |                                                                            |  |
|                                                                                                    |                                                                                                    |                                                |                         |                                |                |                    |                                                                                                    |                                                                            |  |
|                                                                                                    |                                                                                                    |                                                |                         |                                |                | $\nabla$ op1       |                                                                                                    | $\pmb{\mathrm{v}}$<br>$\pmb{\mathrm{v}}$                                   |  |
|                                                                                                    |                                                                                                    |                                                |                         |                                |                |                    | Выбор поля 13:                                                                                                | Выбор поля 14:                                                             |  |
|                                                                                                    |                                                                                                    |                                                |                         |                                | M              | $\n  op2\n$        |                                                                                                    | $\pmb{\mathrm{v}}$<br>$\pmb{\mathrm{v}}$                                   |  |
|                                                                                                    |                                                                                                    |                                                | ▼                       | Да т                           | M              | $\n  op3\n$        | Выбор поля 15:                                                                                                | Выбор поля 16:                                                             |  |
|                                                                                                    |                                                                                                    |                                                |                         |                                |                |                    |                                                                                                    | $\pmb{\mathrm{v}}$<br>$\pmb{\mathrm{v}}$                                   |  |
|                                                                                                    |                                                                                                    | Содержится                                     | $\mathbf{v}$            | Да<br>$\blacktriangledown$     | И              | $\sqrt{op4}$       |                                                                                                    |                                                                            |  |
|                                                                                                    | X4                                                                                                    |                                                |                         |                                |                |                    | ыбор поля 17:                                                                                                 | Вывод всех<br>Her                                                          |  |
|                                                                                                    |                                                                                                    | Содержится                                     | 7                       | $\pmb{\mathrm{v}}$<br>Да       | $\mathsf{M}$   | $\sqrt{9}$ op5     |                                                                                                    | $\pmb{\mathrm{v}}$                                                         |  |
|                                                                                                    |                                                                                                    |                                                |                         |                                |                |                    | Зыбор поля 18:                                                                                                | Выбор поля 19:                                                             |  |
| Идентификатор (UNITS)<br>▼                                                                                                    | <b>X6</b>                                                                                                    | Содержится                                     |                         | $\Box a$ $\blacktriangledown$  | M              | $\n  op6\n$        |                                                                                                    | $\pmb{\mathrm{v}}$<br>$\pmb{\mathrm{v}}$                                   |  |
|                                                                                                    |                                                                                                    | Содержится                                     | ▼                       | Да у                           | M              |                    |                                                                                                    |                                                                            |  |
| Идентификатор (UNITS)<br>▼                                                                                                    | X7                                                                                                    |                                                |                         |                                |                | $\sqrt{op7}$       | Счетчик:<br>Z                                                                                                 | Параметр счетчика:<br>Библиотека<br>$\pmb{\mathrm{v}}$                     |  |
|                                                                                                    |                                                                                                    | Содержится                                     | ۷.                      | Да<br>$\pmb{\mathrm{v}}$       | M              | $\n  op8\n$        |                                                                                                    |                                                                            |  |
| $\mathbf{v}$ $\times$ 8<br>Идентификатор (UNITS)                                                                                                    |                                                                                                    |                                                |                         |                                |                |                    | ортировка:                                                                                                    | Параметр сорт.:                                                            |  |
| Идентификатор (UNITS)<br>▼                                                                                                    | X <sub>9</sub>                                                                                                    | Содержится                                     | 7                       | Да у                           | $\mathsf{M}$   | $\sqrt{op9}$       | $\mathbf{z}$                                                                                                  | Издательство<br>$\pmb{\mathrm{v}}$                                         |  |
|                                                                                                    |                                                                                                    |                                                |                         |                                |                |                    |                                                                                                    | Дата регистрации (UNITS)<br>$\overline{\phantom{a}}$<br>Дата создания ACTS |  |
| Идентификатор (UNITS)<br>$\mathbf{v}$ $\times$ 10                                                                                                    |                                                                                                    | Содержится                                     | $\pmb{\mathrm{v}}$      | Да ▼                           | И              | $\nabla$ op 10     | <b>Annua</b><br>▅                                                                                             | Дата создания MAIN                                                         |  |
|                                                                                                    |                                                                                                    |                                                |                         |                                |                |                    |                                                                                                    | Дата создания OPS                                                          |  |
| Идентификатор (UNITS)<br>$\mathbf{v}$ X <sub>11</sub>                                                                                                    |                                                                                                    | Содержится                                     | ▼                       | $\Box a$<br>$\pmb{\mathrm{v}}$ | M              | $\sqrt{9}$ op 11   | Cyamal:                                                                                                    | Дата создания ORG<br>Дата создания UDC                                     |  |
|                                                                                                    |                                                                                                    | Содержится                                     | ▼                       | Да<br>$\pmb{\mathrm{v}}$       | $\mathsf{M}$   | $\nabla$ op 12     |                                                                                                    | Дата шифровки                                                              |  |
| Идентификатор (UNITS)                                                                                                    | $\mathbf{v}$ $\times$ 12                                                                                            |                                                |                         |                                |                |                    |                                                                                                    | Дата GOACTS<br>Дополнительные расходы ACTS                                 |  |
|                                                                                                    |                                                                                                    | Содержится                                     |                         | Да<br>$\blacktriangledown$     | M              | $\sqrt{op13}$      | Cymna2:                                                                                                    | Заголовок БО                                                               |  |
| Идентификатор (UNITS)                                                                                                    | $\mathbf{v}$ $\times$ 13                                                                                            |                                                |                         |                                |                |                    |                                                                                                    | Идентиф. биб. зак./получ.изд.<br>Идентификатор (MAIN)                      |  |
| Идентификатор (UNITS)<br>$\blacktriangledown$                                                                                                    | X14                                                                                                    | Содержится                                     | ,                       | Да т                           | $\overline{M}$ | $\sqrt{op14}$      | Функция:<br>$\mathbf{v}$                                                                                      | Идентификатор вида издания                                                 |  |
|                                                                                                    |                                                                                                    |                                                |                         |                                |                |                    |                                                                                                    | Идентификатор отдела                                                       |  |
| Идентификатор (UNITS)                                                                                                    | $V$ $X15$                                                                                                    | Содержится                                     | ▼                       | Да т                           | 10             | V N/cTp.           |                                                                                                    | Идентификатор отдела ACTS<br>Идентификатор пост. ACTS                      |  |
| 5a3a                                                                                                    | Текст запроса:                                                                                                    | сохранить запрос:                              |                         | Ne crp.:                       |                |                    |                                                                                                    | Идентификатор прих. акта                                                   |  |
| <b>BEH1</b><br>$\mathbf{v}$                                                                                                    | HET <b>v</b>                                                                                                    | HET <b>v</b>                                   |                         | HET v                          |                |                    | Консоль пользова Идентификатор расх. акта<br>Расширенный запрос (таблична Идентификатор_ORG                   |                                                                            |  |
|                                                                                                    | Заголовок итоговой таблицы:                                                                                         | Сохраненный запрос:                            |                         |                                |                |                    |                                                                                                    | Выбор скобочн Издательство                                                 |  |
| Имя сохраняемого запроса:                                                                                                    |                                                                                                    |                                                |                         |                                |                | $\pmb{\mathbf{v}}$ |                                                                                                    | 1.((X1 op1 X2 op2 X3 op3 X4 op4 X5) op5  op14 X15)<br>$\mathbf{v}$         |  |
|                                                                                                    |                                                                                                    |                                                |                         |                                |                |                    |                                                                                                    |                                                                            |  |
| Название сохраняемой табл.:                                                                                                    | Имя сохраняемой табл.                                                                                               |                                                |                         | Название сохраненной таблицы:  |                |                    | Выполнить<br>Сброс<br>Блок:                                                                                   |                                                                            |  |
|                                                                                                    |                                                                                                    |                                                | August 2008             |                                | ۷.             |                    |                                                                                                    | Таблица:                                                                   |  |
| Выбор выводимых полей и функций                                                                                                    |                                                                                                    |                                                |                         |                                |                | BIBLIOBUS <b>v</b> | <b>DYNAMIC TEST</b>                                                                                           |                                                                            |  |
| Выбор поля 1:<br>$\mathbf{v}$                                                                                                    | Выбор поля 2:<br>Выбор поля 3:                                                                                      |                                                |                         | $\pmb{\mathrm{v}}$             |                |                    | Переключить таблицы                                                                                           | Возврат к меню                                                             |  |
| Издательство<br>Выбор поля 4:                                                                                                    | Библиотека<br>$\mathbf{v}$<br>Выбор поля 6:<br>Выбор поля 5:                                                        |                                                |                         |                                |                |                    |                                                                                                    |                                                                            |  |
| $\blacktriangledown$                                                                                                    | ▼.                                                                                                    |                                                |                         |                                |                | $\pmb{\mathrm{v}}$ |                                                                                                    |                                                                            |  |
|                                                                                                    |                                                                                                    |                                                |                         |                                |                |                    |                                                                                                    |                                                                            |  |
|                                                                                                    |                                                                                                    |                                                |                         |                                |                |                    | Текущая версия системы MONITORING (S-12.17) реализована OCИAT БЕН РАН. Контакты: vivar@mail.ru, vpv@benran.ru |                                                                            |  |
|                                                                                                    |                                                                                                    |                                                |                         | <b>©LNS RAS,2017 a.</b>        |                |                    |                                                                                                    |                                                                            |  |
|                                                                                                    |                                                                                                    |                                                |                         |                                |                |                    |                                                                                                    |                                                                            |  |

*Рис. 3. Пример формы запроса*

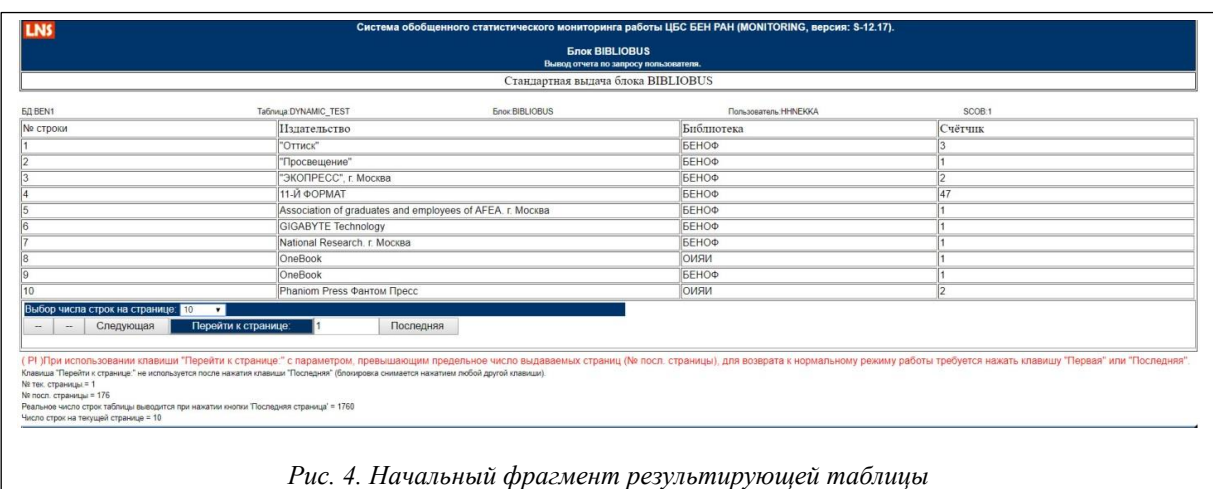

Во внешней модели БД каждая таблица и каждое поле таблицы специфицируются как принадлежащие конкретному пользователю – владельцу. В набор штатных запросов, сформированных пользователем, входят его собственные запросы и запросы, сформулированные и сохраненные администратором. Доступные пользователю общие (созданные администратором) штатные запросы могут выполняться в разовом режиме с изменением только необходимых параметров (например, интервалов дат), без какого-

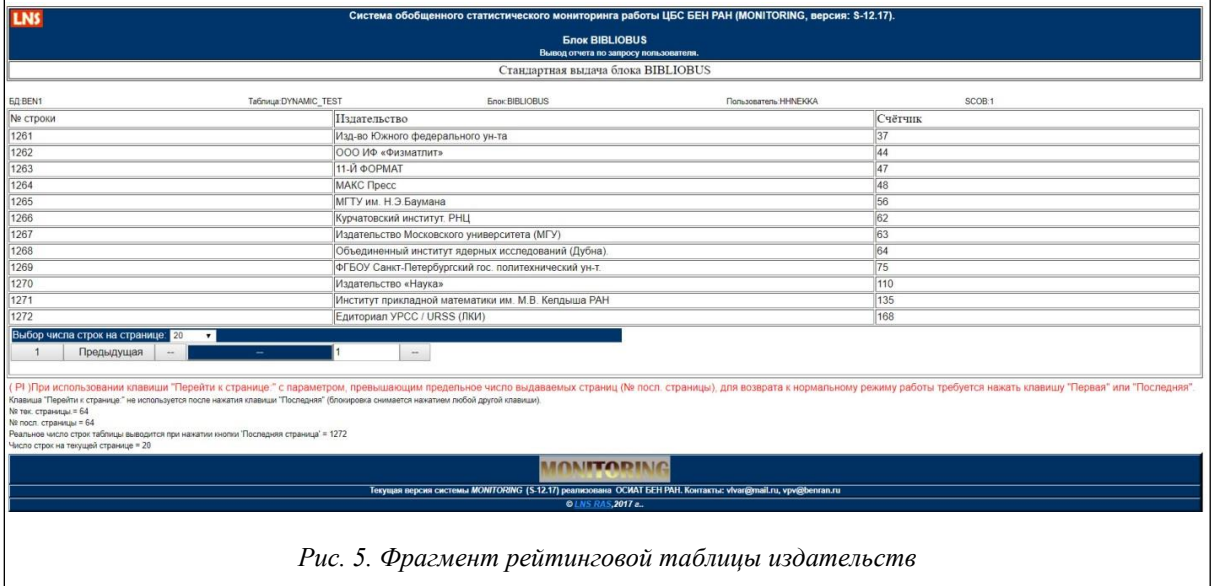

либо изменения логики запроса. Операции редактирования и удаления запросов могут выполнять как администратор, так и пользователь-владелец (при работе с личными запросами).

Такой подход позволяет достаточно легко работать с системой при необходимости периодического получения данных одного вида (например, месячных, квартальных, годовых выборок по тем или иным параметрам).

Все разработанные на основе версия S-12.17 «Monitoring» web-приложения работают со всеми наиболее распространенными браузерами, в том числе CHROM-ориентированными.

Для обеспечения защиты информации в «Monitoring» используется собственный вариант аутентификации [15]. В набор функций, выполняемых административным блоком, включены формирование учетных записей пользователей и администраторов «Monitoring», их удаление, присвоение и изменение паролей. Программно реализована дисциплина доступа.

Все страницы системы защищены.

Система «Monitoring» (S-12.17) и ее приложения установлены на сервере БЕН РАН и функционируют в промышленном режиме. В технологическом режиме с ними работают представители администрации, сотрудники Отдела проблем управления ЦБС, руководители технологических отделов, сотрудники отдела обслуживания пользователей. По их заданию наиболее часто используемые запросы введены в «Monitoring» в качестве штатных.

## *Литература*

1. Власова С.А., Каленов Н.Е. Информатика в академической библиотеке // Системы и средства информатики. 2016. Т. 26. № 3. С. 162–178.

2. Каленов Н.Е., Якшин М.М. Автоматизированная система мониторинга ссылок на внешние сетевые ресурсы в академической библиотеке // Программные продукты, системы и алгоритмы. 2017. № 3. URL: http://swsys-web.ru/automated-link-monitoring-system-in-the-academic-library.html (дата обращения: 27.05.2018).

3. Погорелко К.П. Новый вариант журнального каталога ЦБС БЕН РАН // Информационное обеспечение науки: новые технологии: сб. науч. тр.; [под ред. Н.Е. Каленова, В.А. Цветковой]. М.: Издво БЕН РАН, 2017. С. 178–183.

4. Васильев А.В. Технология взаимодействия библиотек ЦБС БЕН РАН с программным комплексом «Библиобус» // Информационное обеспечение науки: новые технологии: сб. науч. тр.; [под ред. Н.Е. Каленова, В.А. Цветковой]. М.: Изд-во БЕН РАН, 2017. С. 253–257.

5. Власова С.А. Новая версия системы заказа литературы в читальном зале БЕН РАН // Информационное обеспечение науки: новые технологии: сб. науч. тр.; [под ред. Н.Е. Каленова, В.А. Цветковой]. М.: Изд-во БЕН РАН, 2015. С. 254–261.

6. Варакин В.П., Каленов Н.Е. Управление ресурсами централизованной библиотечной системы БЕН РАН // Информационные ресурсы России. 2010. № 3. С. 2–11.

7. Варакин В.П., Каленов Н.Е. Новые возможности системы «МONITORING». Информационное обеспечение науки: новые технологии: сб. науч. тр.; [под ред. Н.Е. Каленова, В.А. Цветковой]. М.: Издво БЕН РАН, 2017. С. 257–263.

8. Варакин В.П., Каленов Н.Е. Реализация многофункциональных штатных запросов для системы статистического мониторинга работы библиотек ЦБС БЕН РАН // Информационные ресурсы России. 2015. № 5. С. 9–15.

9. Варакин В.П. Концепции и возможности web-ориентированного программного комплекса MONITORING для построения целевых информационных систем. Информационное обеспечение науки: новые технологии: сб. науч. тр. М.: Научный Мир, 2011. С. 311–328.

10. Варакин В.П., Власова С.А., Каленов Н.Е. Современные информационные технологии в задачах обслуживания читателей ЦБС БЕН РАН // Вклад информационно-библиотечной системы РАН в развитие отечественного библиотековедения, информатики и книговедения: науч. сб. Н.: Изд-во ГПНТБ СО РАН, 2011. С. 187–203.

11. Тернстрем Т., Вебер Э., Хотек М. Microsoft SQL Server 2008: разработка баз данных совместно с компанией GrandMasters; [пер. с англ. Т. Коротяевой]. М.: Рус. ред., 2010. 483 с.

12. Фленов М.Е. Тransact-SQL. СПб: БХВ-Петербург, 2006. 565 с.

13. Бочарова Е.Н., Васильев А.В., Кочукова Е.В. Автоматизация процессов комплектования и обработки литературы на основе информационно-библиотечной системы «Библиобус» // Научные и технические библиотеки. 2012. № 3. С. 30–33.

14. Дейт К.Дж. Введение в системы баз данных; [пер. с англ.]. М.: Вильямс, 2008. 1327 с.

15. Шаньгин В.Ф. Информационная безопасность и защита информации. М.: ДМК Пресс, 2014. 702 с.